Cleveland State University

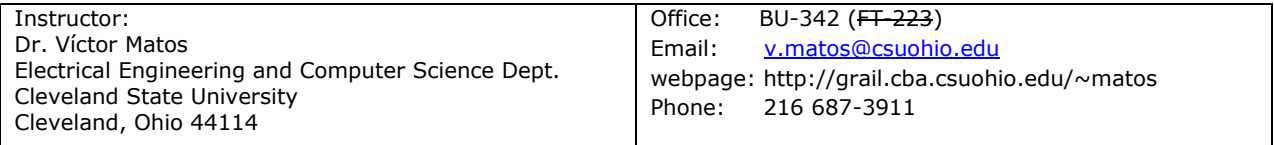

## **CIS470 – Fall 2015 – Messages**

- **Syllabus.** Click here for a [printable \(pdf\) version of the](http://grail.cba.csuohio.edu/~matos/notes/cis-493/2015-fall/cis_470_syllabus_csu_template_3_credits_version2.pdf) syllabus
- **XML Sample1.** [Click here for a zipped file containing XML sample1](http://grail.cba.csuohio.edu/~matos/notes/cis-493/2011-fall/xml_samples.zip) files
- **XML Sample2.** [Click here for a zipped file containing XML sample2 files](http://grail.cba.csuohio.edu/~matos/notes/cis-493/2011-fall/w3c-org-samples.zip)

**Schedule-Talks.** Click here for the **FALL 2015** [schedule \(Independent Research Projects](http://grail.cba.csuohio.edu/~matos/notes/cis-493/2015-fall/cis470-projects-fall2015.pdf) - Monday Dec 7)

**Grades.** [Click here for](http://grail.cba.csuohio.edu/~matos/notes/cis-493/2015-fall/classroster_CIS_470_1.pdf) **FALL 2015** grades

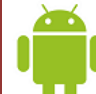

## **Download Lecture Notes:**

Developing Mobile Applications for the Android Operating System [*work in progress…*] by Victor Matos. 2015

**Slides**: [Link to individual Lessons and Handouts](http://grail.cba.csuohio.edu/~matos/notes/cis-493/lecture-notes/slides/_showFiles.php) **Code**: [Link to individual Code Samples](http://grail.cba.csuohio.edu/~matos/notes/cis-493/lecture-notes/code/_showFiles_zip.php)

**Project Images**: [ZIP file containing royalty free pictures downloaded from](http://grail.cba.csuohio.edu/~matos/notes/cis-493/lecture-notes/code/_ALL_Public-Domain-Pictures-PixaBay.zip) [https://pixabay.com](https://pixabay.com/)

**Miscellaneous.** Click here for [additional notes and files](http://grail.cba.csuohio.edu/~matos/notes/cis-493/2015-fall/miscellaneous/_showFiles.php) 

**How to submit your Homework**

Copy/paste/print your *nicely documented* Java code, XML layouts, resource files, and Console output into a single MS-Word file (or equivalent). Save it as .pdf (Acrobat format). Bring the printout to your professor. Save a copy of the document (and programming resources) for your final portfolio. Please use the following format to organize your reports

- 1. **Header**. Consists of
	- a. Author name School number
	- b. Project # Date
- 2. **App Description (WHAT)**. This is an executive summary targeting the end-users of this application. The section explains *what the app does*. Keep in mind that at this point your reader is NOT a programmer but instead a paid customer who bought your app and wants a clear description of what is does and how to work with it.
- 3. **Technical Description (HOW)**. The reader of this section is a fellow software developer. Explain here *how your app works*. Keep in mind the reader needs specific guidance into the app so he/she could maintain/enhance your solution.
- 4. **Java Code**. Paste a neatly formatted image of your Java code. Each non-trivial method should be documented. Pay attention to formatting standards: indentation, line wrapping, variable naming, etc.
- 5. **Resources.** Include each XML layout used by the app. Include any entries you have made into the *res/values/strings* folder. If modified, also add your app's Manifest.

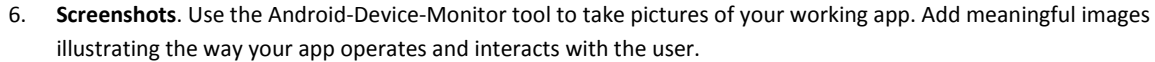

- 7. **What did I learn?** Explain what have you personally acquire from this learning experience.
- 8. **References**. List all sources used in the preparation of your project. Give credits to all sources consulted (notes, books, blogs, websites, etc.) For a guide on 'how to' format references, please consult the following:

Penn State University Libraries. CSE Quick Citation Guide. [Cited Sept. 28, 2015] Available from: http://www.libraries.psu.edu/psul/researchguides/citationstyles/CSE\_citation.html#online-examples

**Current Assignments**

**Homework1.** [Basic UI Design. Implementing a simple Flashlight application.](http://grail.cba.csuohio.edu/~matos/notes/cis-493/2015-fall/Homework/cis470-homework01.pdf) (Due Mo. Sep-21)

**Homework2.** [Simple Widgets. Implementing a Mexican Taco Ordering Android App.](http://grail.cba.csuohio.edu/~matos/notes/cis-493/2015-fall/Homework/cis493-homework02.pdf) (Due Mon. Sep-28)

**Homework3.** [Using Lists & Custom Adapters. Android Cooking eBook App.](http://grail.cba.csuohio.edu/~matos/notes/cis-493/2015-fall/Homework/cis493-homework03.pdf) (Due Oct-15)

**Homework4.** [Multithreading and Synchronization. The Cookie Monsters Game.](http://grail.cba.csuohio.edu/~matos/notes/cis-493/2015-fall/Homework/cis493-homework04.pdf) (Due Nov-4).

**Homework5.** RSS Feeds - [Cooking Recipes.](http://grail.cba.csuohio.edu/~matos/notes/cis-493/2015-fall/Homework/cis493-homework05.pdf) (Due Nov-26)

**Homework6.** Intents - [Using Built-In Actions](http://grail.cba.csuohio.edu/~matos/notes/cis-493/2013-fall/Homework/cis493-homework05.pdf) - City Tour. (Due Nov-26)

**Homework7.** Geo-Location – [Building a Golf Rangefinder.](http://grail.cba.csuohio.edu/~matos/notes/cis-493/2011-fall/Homework/cis493-homework08.pdf) (TBA)

**Independent.** [Get started now.](http://grail.cba.csuohio.edu/~matos/notes/cis-493/2015-fall/cis470-projects-fall2015.pdf) Any interesting/challenging idea is welcome. **Project.** Please, discuss project with your instructor to get it approved.

**Genymotion** Instructions on how to install Genymotion emulator including the Google Play **Emulator** Service app. [LINK](http://grail.cba.csuohio.edu/~matos/notes/cis-493/2015-fall/INSTALLING-GENYMOTION-EMULATOR-WITH-GOOGLE-PLAY.pdf)